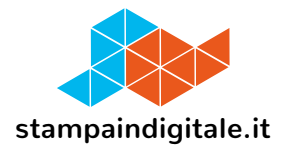

## **COME INSERIRE LA GRAFICA NEL TRACCIATO FUSTELLA**

#### Livorno

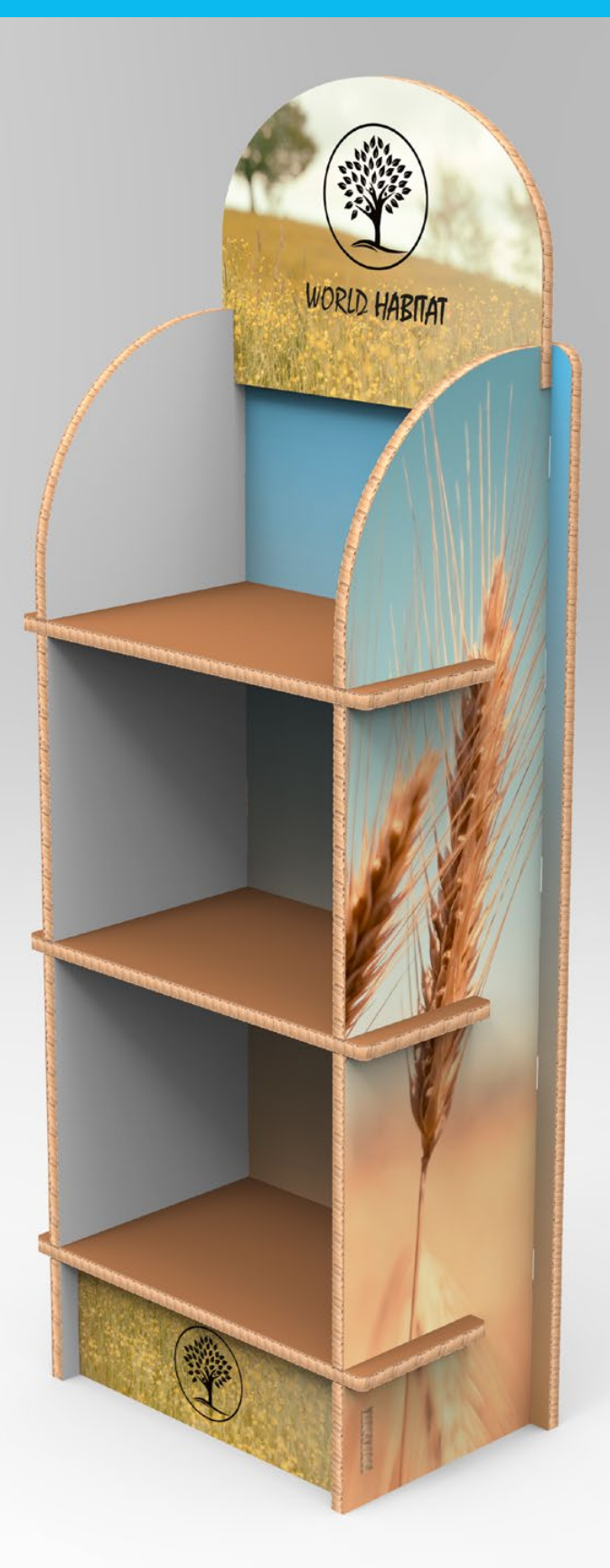

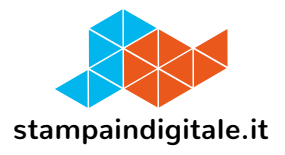

# **FUSTELLA CROWNER**

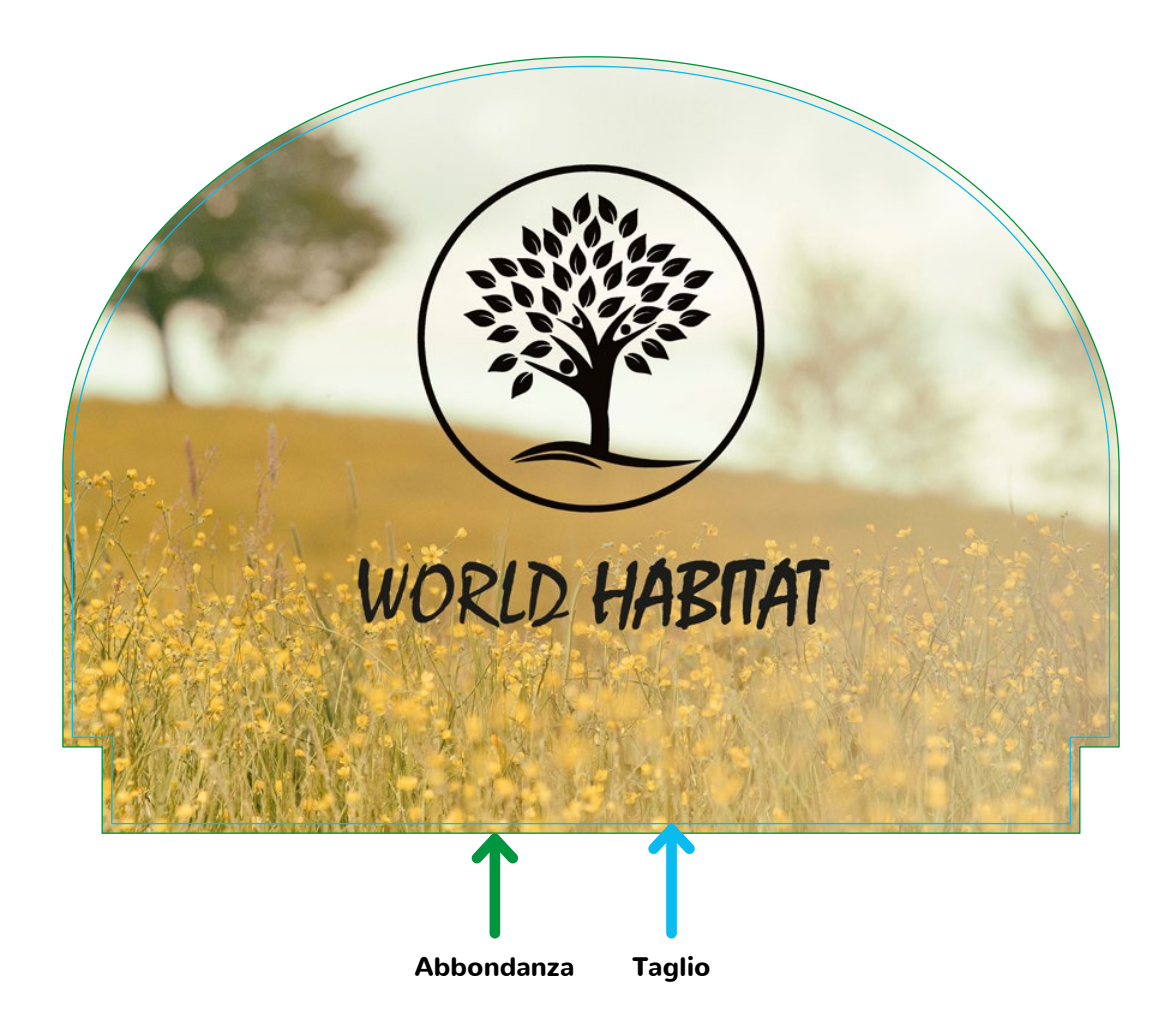

### **Il crowner può essere stampato anche bifacciale**

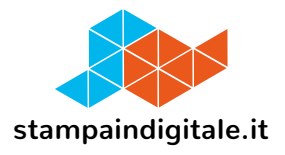

## **FUSTELLA LATERALI**

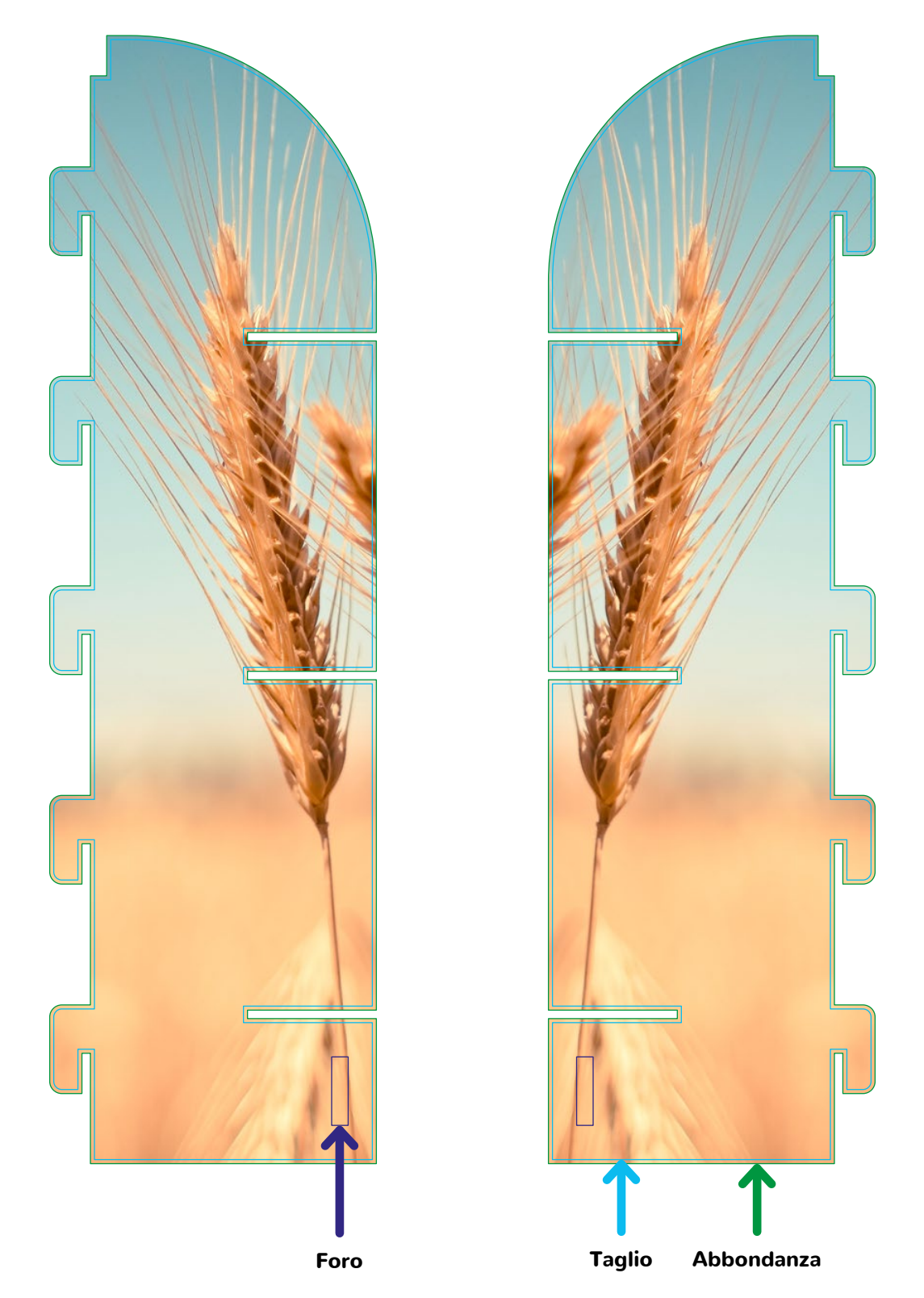

**I due laterali possono essere stampati anche bifacciali**

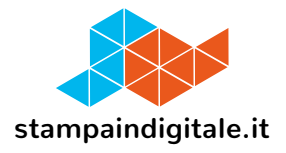

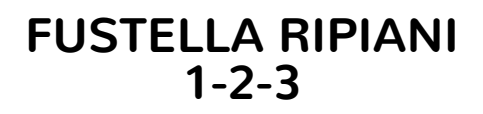

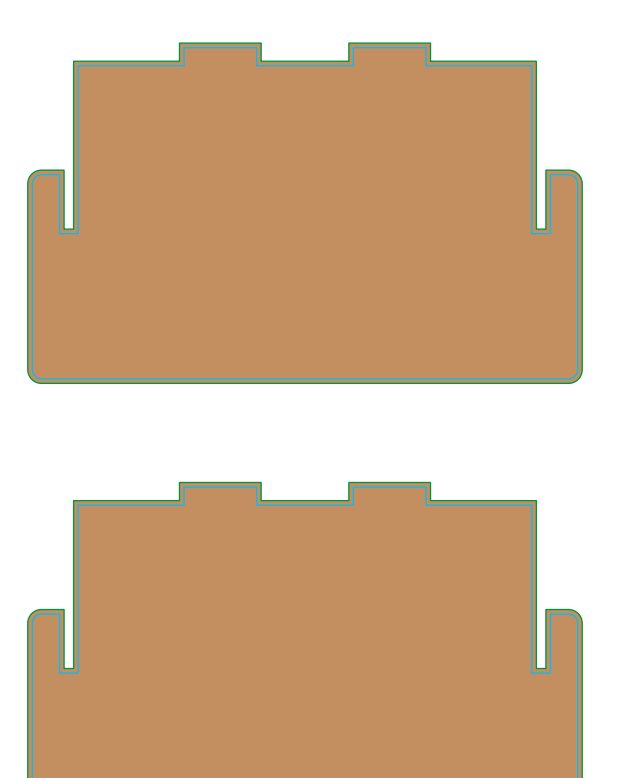

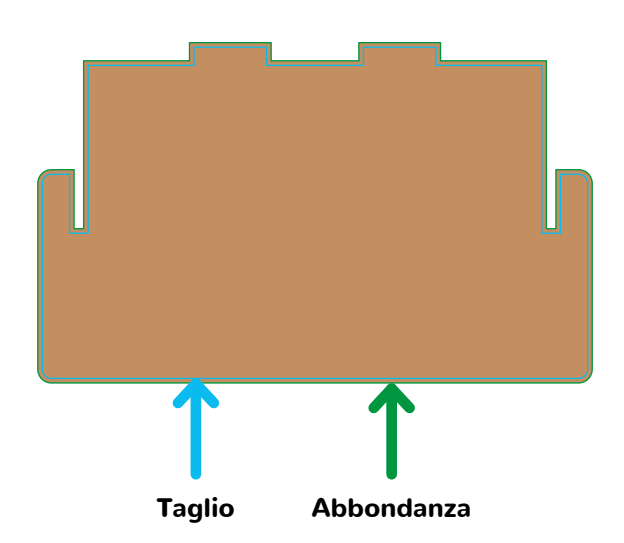

#### **Le grafiche per i 3 ripiani dell'expo possono essere diverse e stampate bifacciali**

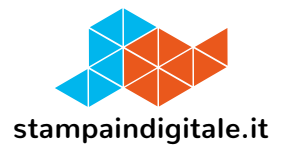

#### **FUSTELLA FRONTALINO BASE**

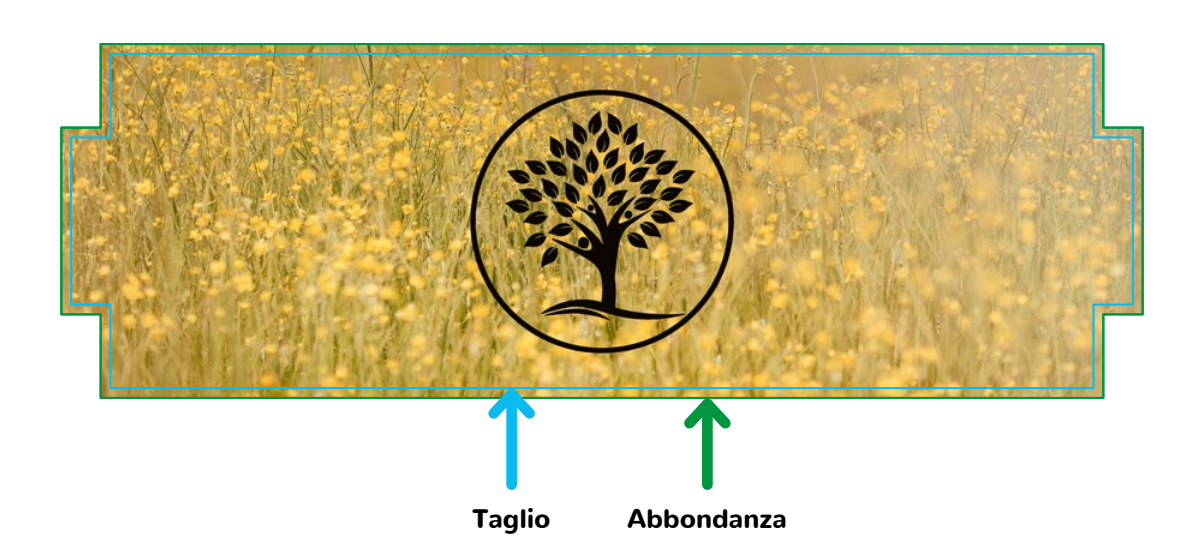

**Il frontalino può essere stampato anche bifacciale**

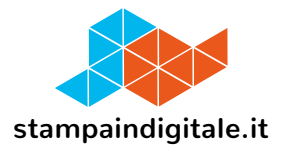

## **FUSTELLA SCHIENA**

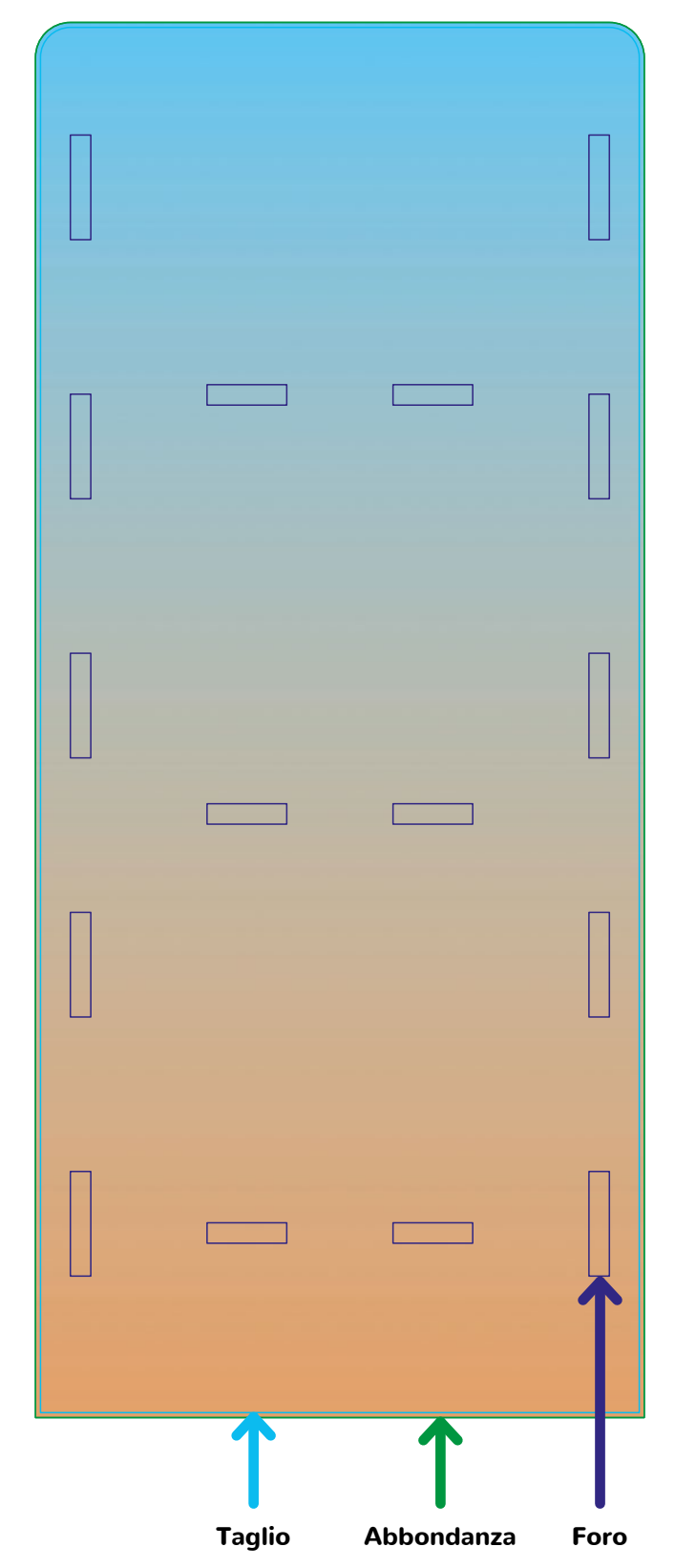

**La schiena può essere stampata anche bifacciale**